## АРХИТЕКТУРА ПРОТОТИПА СИСТЕМЫ МНОГОАДРЕСНОЙ ПЕРЕДАЧИ ШИРОКОПОЛОСНОГО МУЛЬТИМЕДИЙНОГО ТРАФИКА

## Шухман А.Е., канд. пед. наук, доцент, Полежаев П.Н., Ушаков Ю.А., канд. техн. наук, доцент, Легашев Л.В. Оренбургский государственный университет

В настоящее время весьма актуальной является разработка различных сетевых решений на базе SDN (Software Defined Networking, программноконфигурируемые сети) и NFV (Network Function Virtualization, виртуализация сетевых функций). В рамках данной статьи описывается решение, представляющее собой прототип системы многоадресной передачи широкополосного мультимедийного трафика для провайдеров IPTV на базе SDN.

Основное назначение данного прототипа - повышение эффективности работы сетей провайдеров IPTV [1].

На рисунке 1 приведена архитектура прототипа системы.

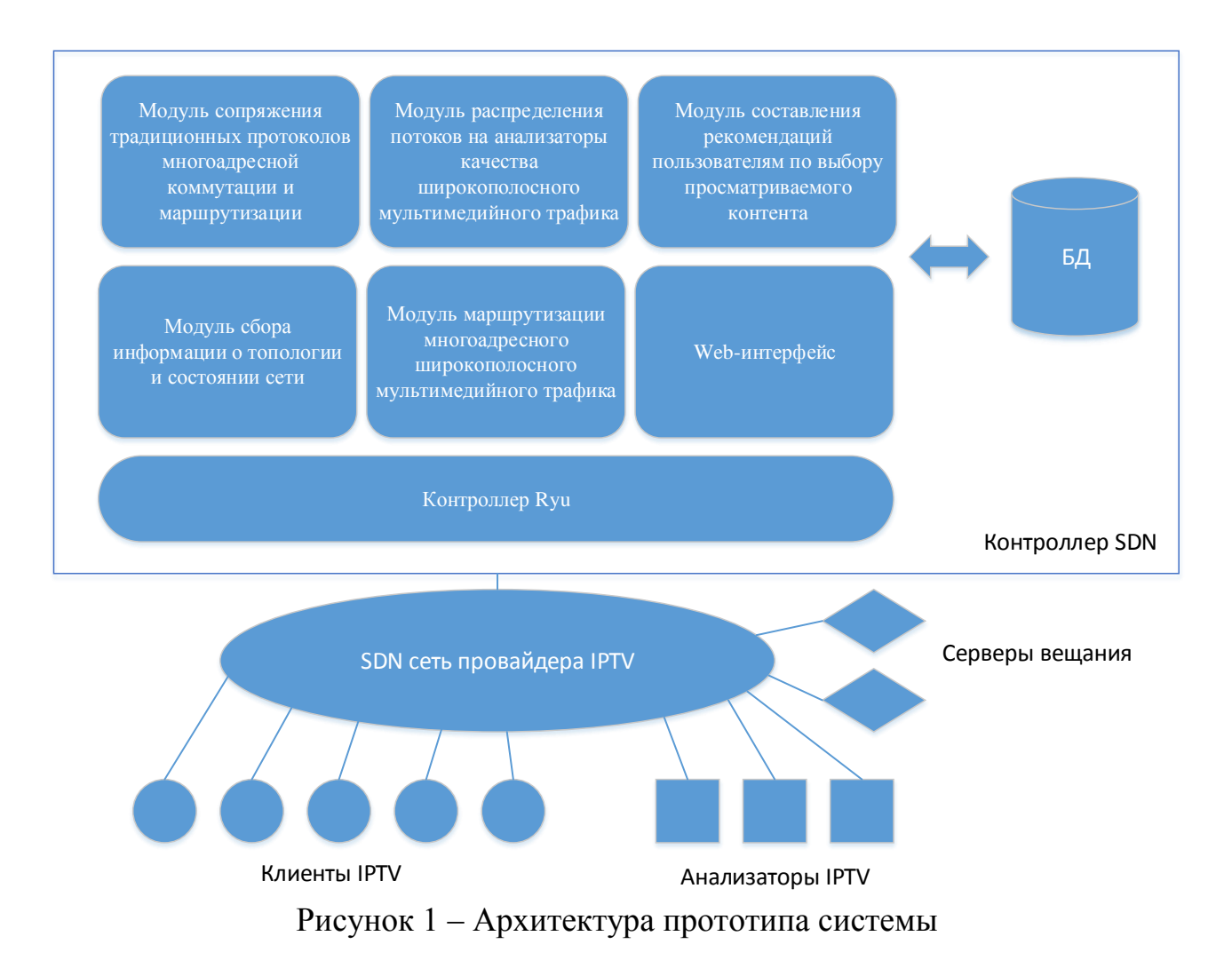

Одной из основных компонент прототипа системы многоадресной передачи широкополосного мультимелийного трафика является контроллер SDN, который управляет программно-конфигурируемой сетью. В качестве готового контроллера была выбрана система Ryu. Для нее были разработаны отдельные модули, реализующие ранее созданные алгоритмические решения [2-5]:

а) Модуль сопряжения традиционных протоколов многоадресной коммутации и маршрутизации с алгоритмами маршрутизации многоадресного широкополосного мультимедийного трафика на базе программно-конфигурируемых сетей. Конечное оборудование пользователей IPTV, как правило, использует протокол IGMP, поэтому для корректной работы с многоадресной рассылкой необходимо эмулировать пакеты IGMP. Для этого используется класс ryu.lib.packet.igmp контроллера Ryu. Также необходима эмуляция протокола РІМ для взаимодействия с серверами вещания. Для сопряжения с РІМ разработанный алгоритм использует режим Sparse, потому что в этом режиме известен вещатель (RP, точка рандеву) и до него можно проложить маршрут. Общая схема работы алгоритма для PIM совпадает с IGMP, однако используются определенные PIM способы поиска ближайшего маршрутизатора (пакет PIM Hello), присоединения к нему (PIM Join), проверки получателей (PIM Register).

б) Модуль сбора информации о топологии и состоянии программноконфигурируемой сети. Основывается на данных от SDN контроллера, обычных коммутаторов (LLDP, STP, IPv6) и компьютеров (SMB, Kerberos, UPnP, ARP). Собираемая информация позволяет получить адекватное представление сети, используемое прочими модулями системы.

в) Модуль распределения потоков на анализаторы качества широкополосного мультимедийного трафика на базе программно-конфигурируемых сетей. Использует модуль маршрутизации с целью включения в группу вещания анализируемого канала одного или нескольких анализаторов в зависимости от их типа. При распределении учитываются ограничения каждого анализатора на количество анализируемых потоков. В случае если количество транслируемых потоков превышает общее количество анализируемых потоков для всех анализаторов, с заданной периодичностью происходит переключение анализируемого потока на другой, так чтобы при этом каждый поток обязательно попал в число анализируемых. Анализаторы поддерживают определение следующих метрик: Continuity Counters (CC), IAT (Inter-packet Arrival Time), Media Loss Rate (MLR), Delay Factor (DF) и др.

г) Модуль маршрутизации многоадресного широкополосного мультимедийного трафика на базе программно-конфигурируемых сетей. Может запускаться в разных режимах с указанием выбираемого алгоритма - муравьиного алгоритма для деревьев Штейнера на ориентированных мультиграфах или эвристического алгоритма на базе объединения путей, найденных алгоритмом Дейкстры.

д) Модуль составления рекомендаций пользователям по выбору просматриваемого контента. Для составления рекомендаций пользователям системы по выбору просматриваемого контента проведена классификация контента по различным жанрам. Жанры отнесены к критериям с заданной степенью принадлежности. Наборы жанров, критериев и оценок степени влияния предоставляются вместе с системой и сформированы на основе экспертных оценок. Каждый оператор имеет возможность изменять состав предоставляемых каталогов в зависимости от своих целей, а также формировать свои новые каталоги. Данные о времени потребления абонентом контента по каждому жанру определяются на основе базы данных оператора. На основе этих данных вычисляется вектор критериев - профиль каждого абонента. После этого задача нахождения рекомендуемых жанров сводится к задаче сравнения векторов - необходимо найти жанры, имеющие влияние на те критерии, к которым, согласно составленным профилям, относится абонент. Для решения задачи используется метод коллаборативной фильтрации, основанный на анализе данных по большому числу абонентов [6].

е) Web-интерфейс системы. Реализует простой визуальный интерфейс для прототипа системы. Сайт реализован на базе библиотеки Diango на языке программирования Python.

ж) БД – база данных. Служит хранилищем данных для прочих компонент системы. Реализована на базе СУБД PostgreSOL.

Также на рисунке 1 изображены: SDN сеть провайдера IPTV (многоуровневая территориально распределенная сеть, включающая ядро, уровень распределения и доступа), клиенты IPTV (приставки конечных пользователей), анализаторы IPTV и серверы вещания.

На рисунке 2 представлена диаграмма вариантов использования UML, иллюстрирующая основных пользователей прототипа системы (действующие лица) и доступные им функции (варианты использования).

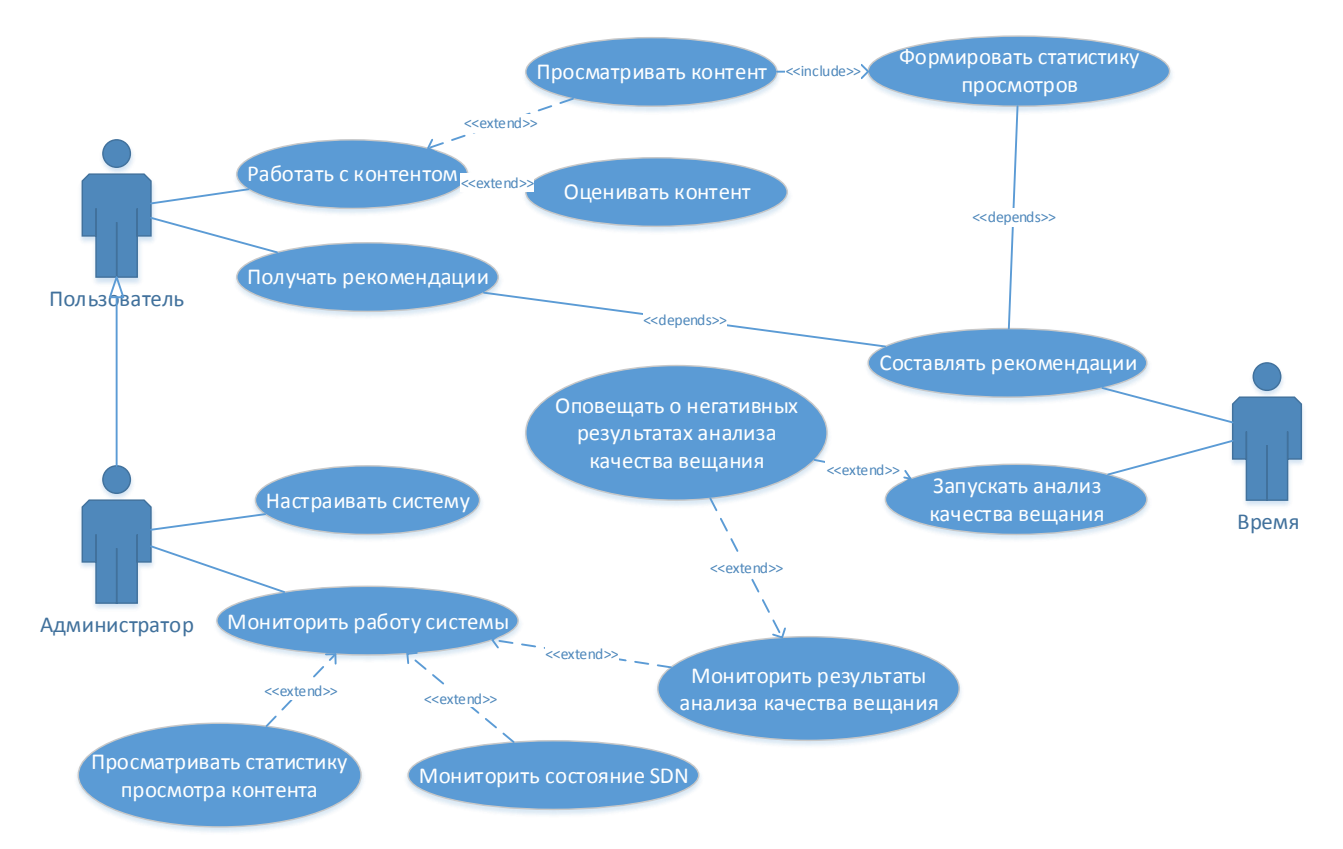

Рисунок 2 – Диаграмма вариантов использования прототипа системы

Основные действующие лица:

а) Пользователь – обычный пользователь-потребитель контента IPTV.

б) Администратор - специальный пользователь, отвечающий за настройку прототипа системы.

в) Время – выполняет операции через регулярные интервалы времени.

Пользователь при взаимодействии с прототипом системы может:

а) Работать с контентом, в т.ч. его просматривать (параллельно собирается и формируется статистика просмотров) или оценивать.

б) Получать составленные рекомендации по контенту для последующего просмотра.

Администратор имеет возможность:

а) Настраивать систему - задавать параметры работы для всех компонентов системы.

б) Мониторить работу системы, в т.ч. просматривать статистику просмотра контента, мониторить состояние SDN или мониторить результаты анализа качества вещания, получать оперативные оповещения о негативных результатах анализа.

Время может периодически:

а) Составлять рекомендации и отдавать их пользователям.

б) Запускать анализ качества вещания.

Данный прототип реализован на базе оборудования Оренбургского государственного университета и прошел экспериментальную апробацию.

Работа выполнена при поддержке РФФИ (проект №15-07-06071).

## *Список литературы*

*1 Ушаков Ю.А., Полежаев П.Н., Шухман А.Е., Бахарева Н.Ф. Реализация симулятора инфраструктуры для многоадресной широкополосной передачи мультимедийного трафика на базе программно-конфигурируемых сетей // Университетский комплекс как региональный центр образования, науки и культуры [Электронный ресурс]: материалы Всероссийской научнометодической конференции; Оренбург. гос. ун-т. - Электрон. дан. - Оренбург: ОГУ, 2017. - С. 3234-3241.*

*2 Ushakov Yu., Polezhaev P., Legashev L., Bolodurina I., Shukhman A., Bakhareva N. Increasing the Efficiency of IPTV by Using Software-Defined Networks // Proceedings of 16th International Conference, NEW2AN 2016 and 9th Conference ruSMART 2016, St. Petersburg, Russia. Lecture Notes in Computer Science. - vol. 9870. - PP. 550-560.*

*3 Москалева Т.С., Полежаев П.Н. Обзор существующих технологий для IPTV // Университетский комплекс как региональный центр образования, науки и культуры [Электронный ресурс]: материалы Всероссийской научнометодической конференции; Оренбург. гос. ун-т. - Электрон. дан. - Оренбург: ОГУ, 2016. - 1 электрон. опт. диск (CDROM): зв., цв.; 12 см. - Систем. требования: IBM PC 686 (Pentium II, K6-2); MS Windows9.x/NT 5.x; процессор 233 МГц; оперативная память 128 Мб; доп. программные средства: веб-браузер; Adobe Acrobat Reader XI - Загл. с этикетки диска. . - С. 2512-2519.*

*4 Бахарева Н.Ф., Полежаев П.Н., Ушаков Ю.А., Шухман А.Е., Легашев Л.В. Имитационная модель инфраструктуры многоадресной передачи широкополосного мультимедийного трафика в программно-конфигурируемых сетях // Интеллект. Инновации. Инвестиции. - 2016. - №8. - С. 75-78.*

*5 Полежаев П.Н., Ушаков Ю.А., Шухман А.Е., Бахарева Н.Ф. Применение технологии программно-конфигурируемых сетей для многоадресной передачи широкополосного мультимедийного трафика в системах IPTV // Интеллект. Инновации. Инвестиции. - 2015. - №3. - С. 84-90.* 

*6 Ricci F. Recommender Systems Handbook / F. Ricci, L. Rokach, B. Shapira, P. B. Kantor // Springer Science+Business Media, LLC. – 2011. – 1003 c.*